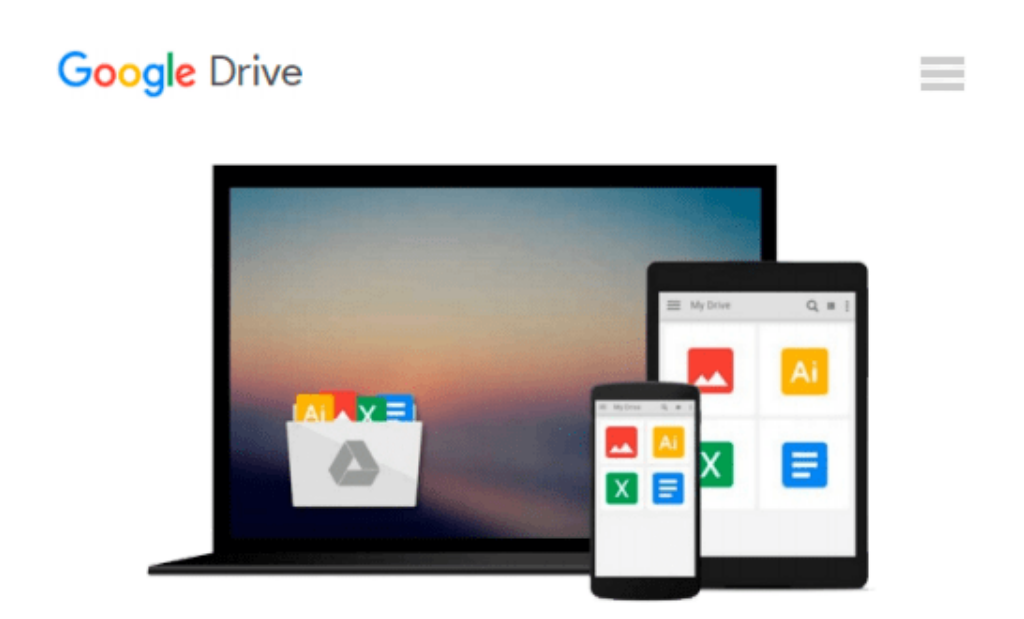

# **Using Samba: A File and Print Server for Linux, Unix & Mac OS X, 3rd Edition**

*Gerald Carter, Jay Ts, Robert Eckstein*

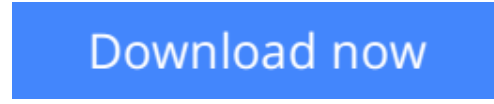

[Click here](http://zonebook.me/go/read.php?id=0596007698) if your download doesn"t start automatically

## **Using Samba: A File and Print Server for Linux, Unix & Mac OS X, 3rd Edition**

Gerald Carter, Jay Ts, Robert Eckstein

#### **Using Samba: A File and Print Server for Linux, Unix & Mac OS X, 3rd Edition** Gerald Carter, Jay Ts, Robert Eckstein

This book is the comprehensive guide to Samba administration, officially adopted by the Samba Team. Wondering how to integrate Samba's authentication with that of a Windows domain? How to get Samba to serve Microsoft Dfs shares? How to share files on Mac Os X? These and a dozen other issues of interest to system administrators are covered. A whole chapter is dedicated to troubleshooting!

The range of this book knows few bounds. Using Samba takes you from basic installation and configuration -- on both the client and server side, for a wide range of systems -- to subtle details of security, crossplatform compatibility, and resource discovery that make the difference between whether users see the folder they expect or a cryptic error message.

The current edition covers such advanced 3 x features as:

- Integration with Active Directory and OpenLdap
- Migrating from Windows Nt 4.0 domains to Samba
- Delegating administrative tasks to non-root users
- Central printer management
- Advanced file serving features, such as making use of Virtual File System (Vfs) plugins.

Samba is a cross-platform triumph: robust, flexible and fast, it turns a Unix or Linux system into a file and print server for Microsoft Windows network clients. This book will help you make your file and print sharing as powerful and efficient as possible. The authors delve into the internals of the Windows activities and protocols to an unprecedented degree, explaining the strengths and weaknesses of each feature in Windows domains and in Samba itself.

Whether you're playing on your personal computer or an enterprise network, on one note or a full threeoctave range, *Using Samba* will give you an efficient and secure server.

**[Download](http://zonebook.me/go/read.php?id=0596007698)** [Using Samba: A File and Print Server for Linux, Un ...pdf](http://zonebook.me/go/read.php?id=0596007698)

**[Read Online](http://zonebook.me/go/read.php?id=0596007698)** [Using Samba: A File and Print Server for Linux, ...pdf](http://zonebook.me/go/read.php?id=0596007698)

#### **Download and Read Free Online Using Samba: A File and Print Server for Linux, Unix & Mac OS X, 3rd Edition Gerald Carter, Jay Ts, Robert Eckstein**

#### **From reader reviews:**

#### **Paul Otoole:**

What do you regarding book? It is not important with you? Or just adding material if you want something to explain what the ones you have problem? How about your free time? Or are you busy man or woman? If you don't have spare time to complete others business, it is give you a sense of feeling bored faster. And you have free time? What did you do? Every individual has many questions above. They have to answer that question mainly because just their can do which. It said that about guide. Book is familiar on every person. Yes, it is right. Because start from on pre-school until university need this kind of Using Samba: A File and Print Server for Linux, Unix & Mac OS X, 3rd Edition to read.

#### **Megan Snyder:**

A lot of people always spent their free time to vacation as well as go to the outside with them loved ones or their friend. Are you aware? Many a lot of people spent they will free time just watching TV, or even playing video games all day long. If you wish to try to find a new activity that is look different you can read a book. It is really fun for yourself. If you enjoy the book that you read you can spent the whole day to reading a ebook. The book Using Samba: A File and Print Server for Linux, Unix & Mac OS X, 3rd Edition it is very good to read. There are a lot of those who recommended this book. These were enjoying reading this book. If you did not have enough space to deliver this book you can buy the particular e-book. You can m0ore effortlessly to read this book from your smart phone. The price is not too costly but this book offers high quality.

#### **Jeffery Whitley:**

Why? Because this Using Samba: A File and Print Server for Linux, Unix & Mac OS X, 3rd Edition is an unordinary book that the inside of the e-book waiting for you to snap it but latter it will jolt you with the secret the idea inside. Reading this book close to it was fantastic author who write the book in such awesome way makes the content interior easier to understand, entertaining means but still convey the meaning thoroughly. So , it is good for you because of not hesitating having this anymore or you going to regret it. This excellent book will give you a lot of advantages than the other book possess such as help improving your talent and your critical thinking approach. So , still want to postpone having that book? If I have been you I will go to the reserve store hurriedly.

#### **Mary Oliveras:**

You can get this Using Samba: A File and Print Server for Linux, Unix & Mac OS X, 3rd Edition by check out the bookstore or Mall. Simply viewing or reviewing it can to be your solve issue if you get difficulties to your knowledge. Kinds of this publication are various. Not only by written or printed and also can you enjoy this book by e-book. In the modern era such as now, you just looking of your mobile phone and searching what their problem. Right now, choose your personal ways to get more information about your publication. It is most important to arrange yourself to make your knowledge are still revise. Let's try to choose proper ways for you.

## **Download and Read Online Using Samba: A File and Print Server for Linux, Unix & Mac OS X, 3rd Edition Gerald Carter, Jay Ts, Robert Eckstein #TYHER25IG8N**

## **Read Using Samba: A File and Print Server for Linux, Unix & Mac OS X, 3rd Edition by Gerald Carter, Jay Ts, Robert Eckstein for online ebook**

Using Samba: A File and Print Server for Linux, Unix & Mac OS X, 3rd Edition by Gerald Carter, Jay Ts, Robert Eckstein Free PDF d0wnl0ad, audio books, books to read, good books to read, cheap books, good books, online books, books online, book reviews epub, read books online, books to read online, online library, greatbooks to read, PDF best books to read, top books to read Using Samba: A File and Print Server for Linux, Unix & Mac OS X, 3rd Edition by Gerald Carter, Jay Ts, Robert Eckstein books to read online.

### **Online Using Samba: A File and Print Server for Linux, Unix & Mac OS X, 3rd Edition by Gerald Carter, Jay Ts, Robert Eckstein ebook PDF download**

**Using Samba: A File and Print Server for Linux, Unix & Mac OS X, 3rd Edition by Gerald Carter, Jay Ts, Robert Eckstein Doc**

**Using Samba: A File and Print Server for Linux, Unix & Mac OS X, 3rd Edition by Gerald Carter, Jay Ts, Robert Eckstein Mobipocket**

**Using Samba: A File and Print Server for Linux, Unix & Mac OS X, 3rd Edition by Gerald Carter, Jay Ts, Robert Eckstein EPub**